# VIROID - Spielanleitung

Stellen Sie sich vor ein Krankheitserreger würde sich über die gesamte Welt ausbreiten. Stellen Sie sich vor, jeder Versuch einer Heilung scheitert. Stellen Sie sich vor, der Erreger würde so schnell mutieren, dass alle Arten von Lebewesen als Überträger dienen können. Und dann entwickelt er für Menschen tödliche Eigenschaften.

Kurzum sie und ihre Mitspieler verkörpern einen solchen Erreger. Und ihr Ziel liegt in nichts geringerem als der vollständigen Ausrottung der menschlichen Spezies!

Hierzu infizieren sie schleichend große Teile der Bevölkerung, bevor sie ihr genetisches Profil ändern und gewisse… unangenehme Nebenerscheinungen auftreten. Neben einer Vielzahl von infizierbaren Ländern stehen ihnen unterschiedlichste Symptome zur Verfügung, mit denen sie ihren ganz eigenen Gen-Cocktail mixen können.

Die Menschheit hingegen ist nicht untätig und wird an einem Heilmittel forschen, sobald man ihre Anwesenheit diagnostiziert hat. Wer wird schneller sein? Das Heilmittel oder ihre Seuche?

Nur einer kann überleben!

#### **Spielziel**

Als Erreger ist es ihr Ziel einen großen Teil der Menschheit auszulöschen und gleichzeitig im Rest der Welt zumindest präsent zu sein. Das bedeutet, jede Stadt auf dem Spielfeld muss entweder ausgelöscht oder mit mindestens einem Erregerstamm infiziert sein. Zusätzlich muss für ausreichend verstorbene Bevölkerung gesorgt werden.

# **In der Entwicklung (v0.7)**

Ggf. unter<http://www.danta-spiele.de/entwicklungen/downloads/> nach aktueller Version gucken!

### **Spielmaterial**

- 1 Spielregel
- 1 Spielplan
- 4 Spielerboards
- 16 Symptom-Karten
- 5 Startkarten
- 4 Würfel
- 32 Karten "Erreger"
- 28 Marker "Ausbreitungsart"
- 12 Marker "Resistenzen"
- 14 Karten "Sonderfähigkeiten"
- 39 Marker "Gegenmaßnahmen" (17x "Hafen", 8x "Flughafen", 6x "Kleintiere", 4x "Vögel", 1x "Nutztiere")
- 6 Karten "Massive Forschung"
- 93 Ereigniskarten (8x "A", 7x "(A)", 26x "B", 26x "C", 26x "D")
- 1 Spielstein "Forschung"
- 1 Spielstein "Heilmittel"
- 198 Holzwürfel
	- 48 Kleine Holzwürfel (8mm, 12 je Farbe)
	- 170 Große Holzwürfel (10mm, 25 je Farbe + 70x "grau")

# **Material im Detail**

### **Der Spielplan**

Der Spielplan ist unterteilt in mehrere Bereiche. Am linken Rand liegt die **Forschungsleiste** . Auf ihr ist das Startfeld für den **Forschungsmarker** und das Feld für den **Heilmittelmarker** zu sehen. Am oberen Rand befindet sich ein Feld für den **Ereigniskartenstapel** . Am unteren Rand ist der aktuelle **Fortschritt** der verstorbenen Bevölkerung zu sehen  $\bullet$ .

In der Mitte des Spielplans befinden sich die Städte<sup>(</sup>, die es zu infizieren gilt. Diese sind per Farbe einem Kontinent zugeordnet. Die farbige Box  $\bullet$  um eine Stadt zeigt die Umgebungsbedingungen, die in dieser Stadt herrschen: **Gelb** steht für eine **heiße** und **blau** für eine eher **kalte Umgebung**. Hinzukommt **grün** für die Städte mit einer sehr guten **Medikamenten**versorgung. Verbunden sind die Städte durch  $\blacksquare$  Land-  $\blacksquare$ .

See- **O** oder Luftverbindungen **3**.

*Luftverbindungen sind nicht eingezeichnet, da man mit einem Flugzeug von jedem Ort zu jedem anderen Ort reisen kann!*

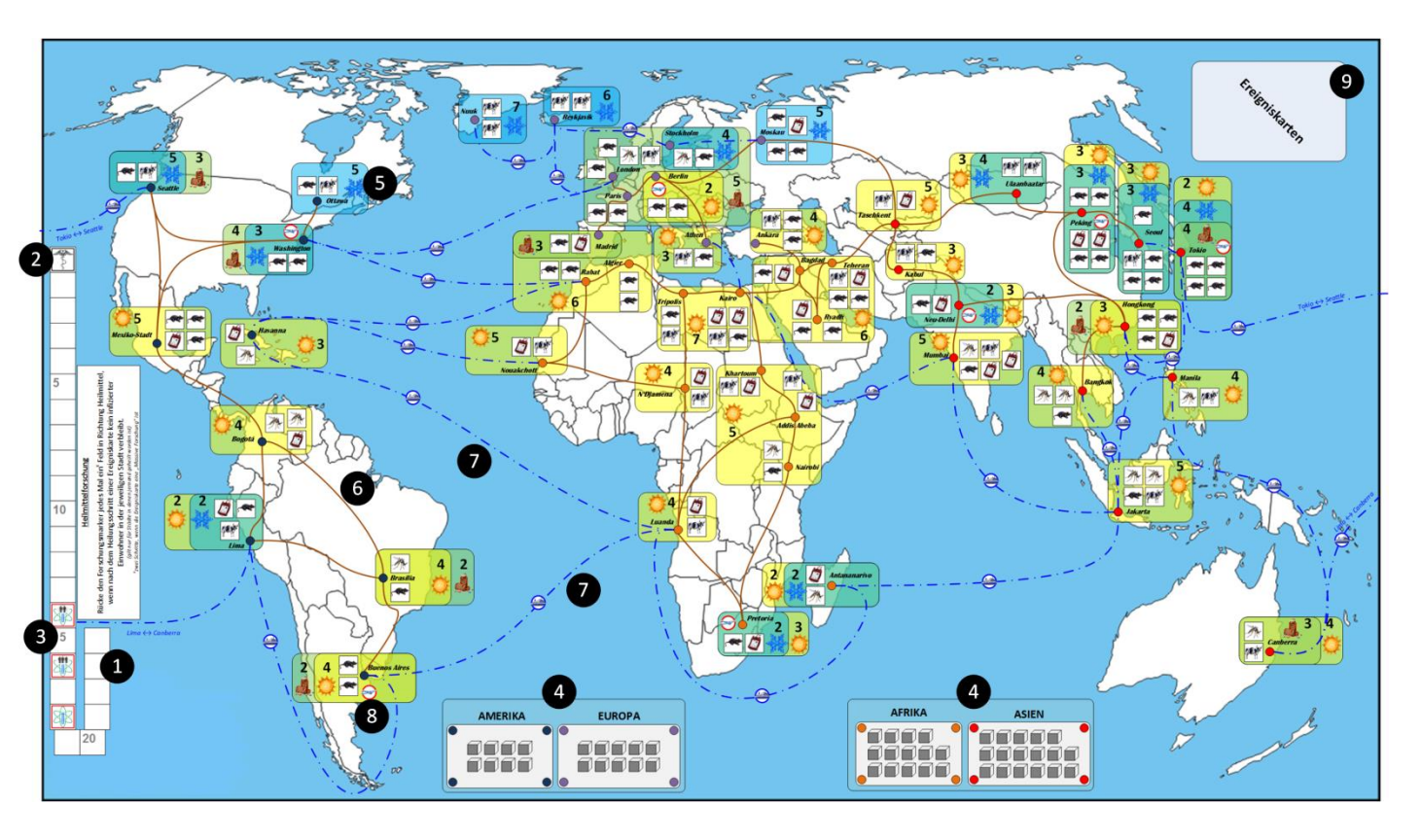

### **Städte auf dem Spielfeld**

Die Städte auf dem Spielfeld sind über Wege mit Nachbarstädten verbunden. Im Laufe der Infizierungsphase werden diese Landverbindungen  $\bigodot$  dazu genutzt, den Erreger zu verbreiten. Der Standort der Stadt  $\bullet$  liegt immer in einer Zone  $\bullet$ , die Aufschluss über die dort herrschenden Bedingungen und die erforderlichen Resistenzen gibt, die benötigt werden, um in der Stadt Menschen zu infizieren. *(Im Beispiel rechts sind das Hitzeresistenz 4 und Medikamentenresistenz 2)* Ein rotes Symbol  $\odot$  verweist auf einen Flughafen  $\bullet$ , welcher eine direkte Verbindung zu allen anderen Flughäfen darstellt, als ob die beiden Städte mit Flughafen benachbart wären.

Blau gestrichelte Linien  $\bigcirc$  verbinden zwei Städte über den Seeweg  $\bullet$ .

Die Anzahl weißer Felder  $\bullet$  zeigt die Bevölkerungsgröße der Stadt an. Diese Bevölkerung ist normalerweise kerngesund. Liegt ein **farbiger** Spielstein eines Mitspielers auf dem Feld, ist diese Bevölkerung bereits von eurem Erreger infiziert. Liegt ein **grauer** Spielstein auf dem Feld, ist die Bevölkerung bereits verstorben.

Städte in denen ausschließlich Leichen (graue Spielsteine) liegen sind **ausgelöscht** worden. Diese Städte können von keiner Ereigniskarte betroffen werden und sind den Spielern nicht mehr zugänglich. Es muss daher darauf geachtet werden, dass keine Verbindungen zu wichtigen Städten oder Bereichen getrennt werden.

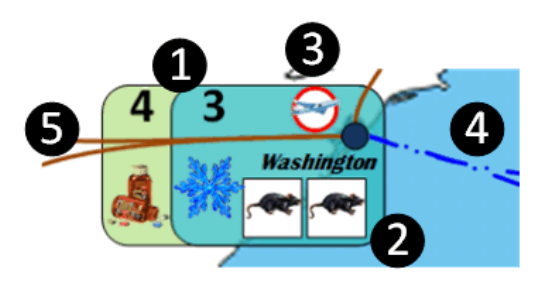

### **Die Erregerstämme**

Die Erregerstämme sind stets gleich aufgebaut. Oben links in der Ecke befinden sich die Angaben zur

**Tödlichkeit** und zur **Schwere** des Erregers. Diese beiden geben an, wie schnell der Erreger infizierte Bevölkerung tötet.

Oben in der Mitte sind die Felder für **Ausbreitungsarten** . Hier können die Spieler ihre erworbenen Marker ablegen. Der Kaufpreis des Stufe I Markers ist direkt auf dem Board aufgedruckt.

Rechts daneben befindet sich die Leiste der **Infektion**srate . Diese bestimmt in Verbindungen mit den Ausbreitungsarten, wie viel Bevölkerung im Laufe einer Runde neu infiziert werden kann. Am oberen rechten Rand befindet sich eine Darstellung

des **Erregers** mit seinen Starteinstellungen und seiner besonderen Fähigkeit. Hier werden auch alternative Erreger (andere als das Standard-Bakterium) abgelegt.

Am linken, unteren Rand sind die drei **Resistenzspalten** zu sehen. Sie geben Aufschluss darüber, über welche **Hitze**- , **Kälte-**  $\bullet$  und **Medikamentenresistenz**  $\bullet$  der Erreger verfügt.

Bei Erreichen von 6 und 8 Resistenzpunkten in

**Medikamenten**resistenz **O** erhält der Spieler jeweils einen

Infektionspunkt. Neben den Spalten sind die Ablageflächen für die erworbenen Resistenzmarker $\bm{\Phi}$ .

Unten rechts ist Platz für bis zu drei **Symptomstämme (D)**, die der Erreger im Laufe der Zeit entwickeln kann. Das Auslegen eines neuen Symptomstamms kostet den aufgedruckten Wert. Die Kosten eines einzelnen Symptoms sind auf der jeweiligen Symptomkarte angegeben. Unterhalb der Symptomplätze befindet sich die **DNA-Leiste** , auf der die aktuellen DNA-Punkte des Spielers festgehalten werden.

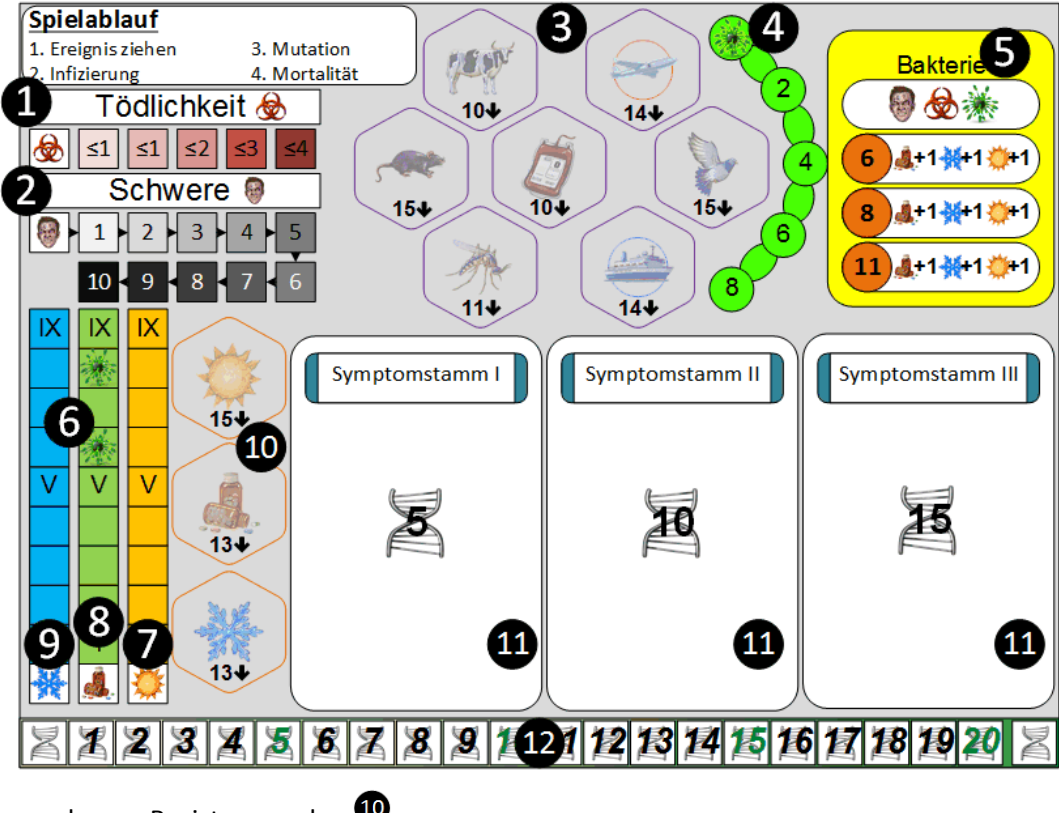

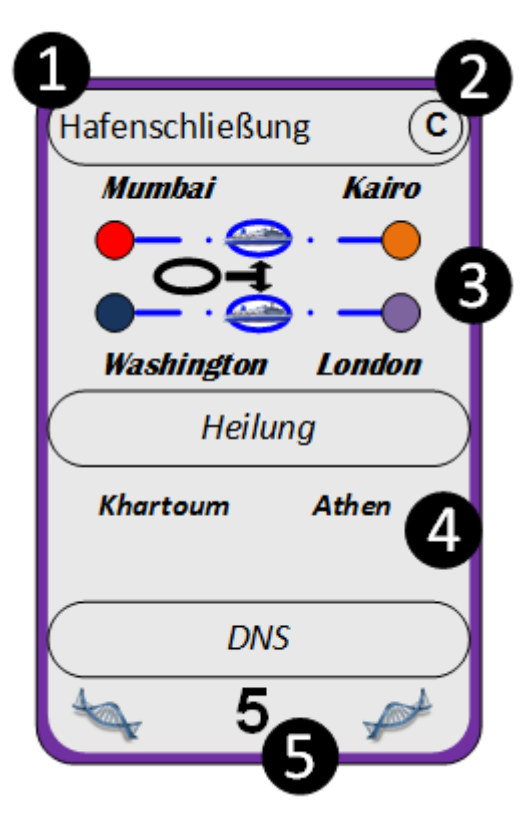

# **Ereigniskarten & Massive Forschung**

Alle Ereigniskarten sind wie folgt aufgebaut: Der Kopf der Karte

besteht aus dem Namen  $\bigoplus$  und der

Zuordnung zu einer Kategorie  $\bullet$ . Es folgt das Ereignis  $\bullet$ , dass dieser Spieler ausführen muss (hier werden die Schiffsverbindungen zwischen Mumbai und Kairo sowie Wahsington und London verschlossen). Nach dem Ereignis folgen die Städte in denen einige Menschen wieder gesund

geworden sind  $\bullet$ . Am unteren Ende der Karte findet sich das Einkommen des Spielers in Form von DNA-Punkten  $\boldsymbol{\Theta}$ 

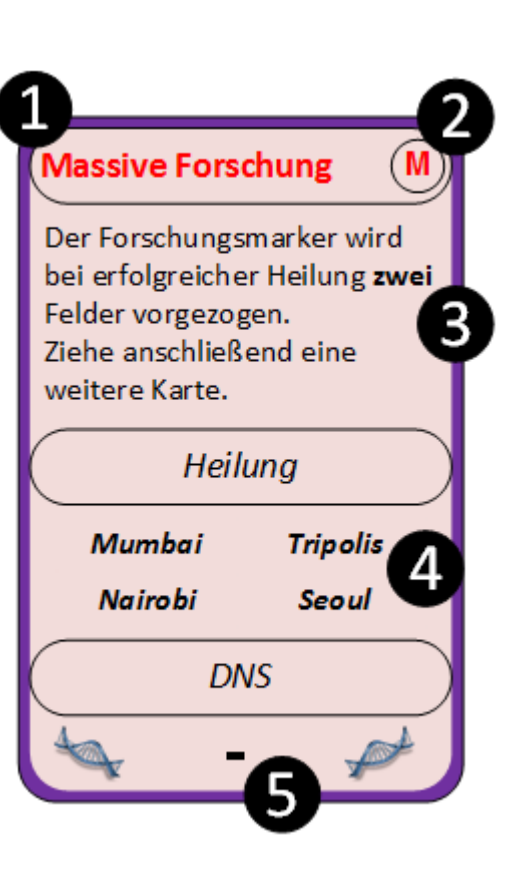

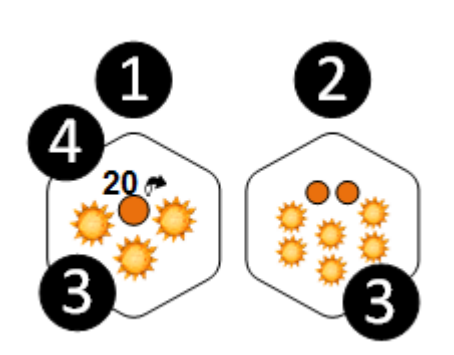

### **Resistenz- & Ausbreitungsmarker**

Alle Marker haben eine Stufe-I Vorderseite  $\bullet$  und eine Stufe-II Rückseite  $\bullet$ . Auf Stufe I bietet ein Resistenzmarker drei Resistenzpunkte, während ein Ausbreitungsmarker eine Ausbreitung pro Runde über die abgebildete Art  $\bullet$ erlaubt. Außerdem ist der Preis (in DNA) zum Umdrehen  $\bigoplus$  der Stufe I auf Stufe II angegeben. Der Preis um Stufe I auf das Spielerboard zu legen ist auf dem Board selbst aufgedruckt. Auf der Stufe II bietet ein Resistenzmarker drei zusätzliche Resistenzpunkte (insgesamt also 6) und ein Ausbreitungsmarker die Möglichkeit pro Runde zweimal die gleiche Ausbreitungsart zu nutzen  $\bullet$ .

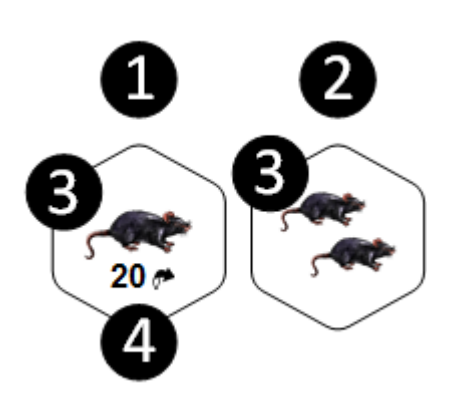

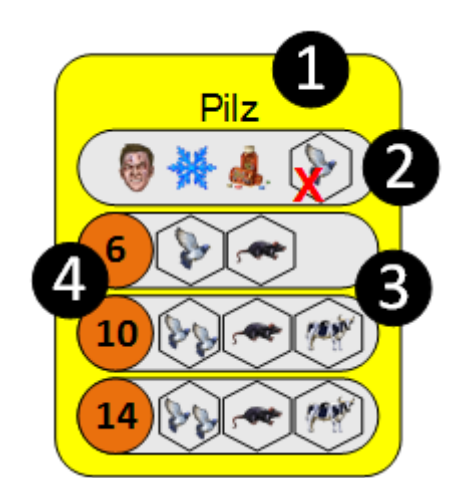

### **Erreger**

Alle Erreger verfügen über einen Namen  $\bullet$  und einige Startboni  $\bullet$ , welche am Ende der Spielregel noch einmal im Detail erläutert werden. Zusätzlich verfügt jeder Erreger über drei Ausbaustufen  $\bullet$ , welche ihm bei Entwicklung zusätzliche Fähigkeiten oder Resistenzen ermöglichen. Jede Stufe hat eigene Entwicklungskosten  $\bullet$  und muss wie die Symptomstämme auch von oben nach unten entwickelt werden.

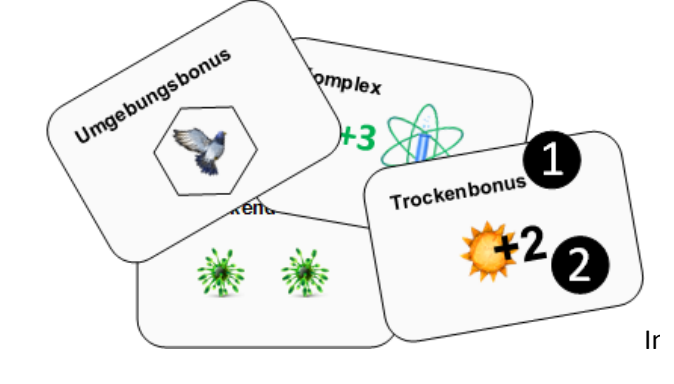

### **Individuelle Boni**

Auf allen Bonuskärtchen ist ein Name  $\bullet$  angegeben und eine

Individuelle Boninger van die die gewone die term in die spiels benötigt um einzelne Erreger Wirkung  $\bullet$ . Die einzelnen Kätzchen werden am Ende der Regel ausführlich beschrieben. Diese Karten werden nur zu Beginn des mit einem einzigartigen Bonus auszustatten.

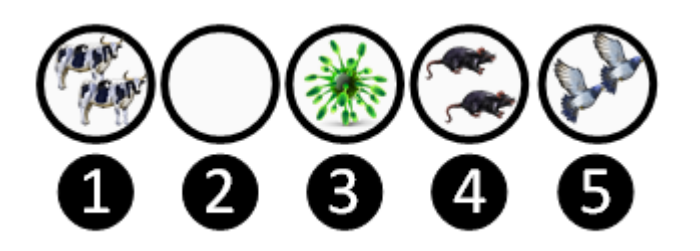

### **Gegenwehrmarker**

Im Verlauf des Spiels werden verschiedene Gegenwehrmarker durch die Menschheit ins

Spielgebracht. Bei der Nutztiervernichtung  $\bigcirc$  darf man sich über die Ausbreitungsart "Nutztier" in der entsprechenden Stadt nur ausbreiten, wenn man Stufe II der Ausbreitungsart besitzt. Selbiges gilt für

die "Kleintiervernichtung"  $\bullet$ . Der weiße Marker

 $\bullet$  dient zum Abdecken von Schiffsverbindungen und Flughafenpunkten, welche dadurch

unbenutzbar werden. Der Isolationsmarker  $\bullet$  wird verwendet, wenn ein Land seine Grenzen schließt. Dieses Land kann nur noch über Vögel, Schiffe oder Flugzeuge neu infiziert werden. Die

"Vogelvernichtung"  $\bigcirc$  erlaubt es nur noch Spielern im Besitz von Vogelausbreitung Stufe II in diesem Land mit Vögeln zu starten, zu landen oder darüber hinweg zu fliegen.

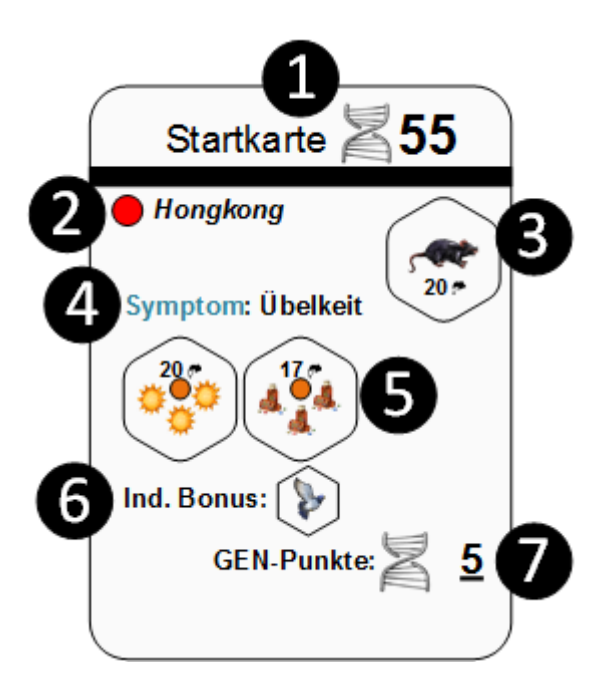

### **Startkarten**

Zu Spielbeginn gibt es zwei Möglichkeiten. Entweder die Spieler suchen sich einen **beliebigen Erreger** aus und statten diesen anschließend mittels 55 DNA Punkten individuell

aus  $\bullet$  oder sie benutzen einen "Pilz" oder das aufgedruckte "Bakterium" und starten mit den Vorgaben auf ihrer zufällig gezogenen Startkarte.

Die Startkarte enthält Informationen über die Startstadt  $\bullet$  des Erregers und dessen erster Ausbreitungsart  $\bigcirc$ . Daraus ergibt sich der Startort des ersten Infizierten (Patient 0). Hier im Beispiel setzt der Spieler einen seiner Steine auf ein Kleintierfeld in Hongkong. Zusätzlich darf er sich eine der Symptomkarten "**Übelkeit"** aussuchen und auf sein Board legen. Anschließend legt er die angegebenen Resistenzmarker auf sein Board  $\bullet$ . Aus dem Stapel der individuellen Boni sucht er noch den aufgedruckten Bonus  $\bullet$  heraus und legt ihn vor sich ab. Seine freie DNA  $\bullet$  stellt er auf seiner DNA-Leiste ein.

### **Symptomstämme**

 $\frac{1}{\sqrt{2}}$ Alle Symptomkarten sind einem Symptomstamm  $\blacktriangledown$  zugeordnet. Generell darf jeder Spieler nur eine Symptomkarte jeden Stamms besitzen. Zweimal eine Karte "Husten" ist nicht erlaubt. Unter dem Namen sind pro Karte vier bis fünf Symptome  $\bullet$  angegeben. Ein Symptom verfügt immer über einen Namen  $\bigcirc$ . Mutationskosten  $\bigcirc$  und die Vorteile. die das entsprechende Symptom bei Entwicklung mit sich bringt  $\bullet$ . Eine detaillierte Erläuterung der Symbole auf den Symptomkarten findet sich am Ende der Spielregel. Wie bei den einzelnen Stufen des Erregers müssen die Spieler auch bei Symptomstämmen die einzelnen Symptome von oben nach unten entwickeln!

### **BILD FEHLT!!!**

# **Aufbau**

### **Vorbereiten des Spielfeldes**

Das Spielfeld wird für alle Spieler gut einsehbar in der Mitte des Tisches platziert. Bei weniger als vier Spielern ändert sich der Aufbau wie unter *"Das zwei oder drei Personen Spiel*" erläutert.

Der schwarze Forschungsstein wird an den Anfang auf das schwarze umrandete Feld der Forschungsleiste gelegt. Der lila Heilmittelmarker wird relativ ans Ende auf das rot umrandete Feld mit der entsprechenden Spielerzahl gestellt. Graue Würfel (Leichen) werden entsprechend der Abbildung am unteren Rand des Spielfeldes auf die jeweiligen Kontinent-Felder gelegt.

#### **Vorbereiten des Ereigniskartenstapels**

Die Karten "Massive Forschung" (M) werden heraus gesucht und bereitgehalten.

Die Ereigniskarten werden nach ihrer Vorderseite in die Stapel "A", "B", "C" und "D" sortiert. Je Spieler werden sechs Karten "B", "C" und "D" verwendet, die restlichen Karten werden ungesehen in die Schachtel zurückgelegt.

#### Aus dem Stapel "A" wird die Karte "Entdeckung des Erregers" aussortiert und in die Spielschachtel zurückgelegt (sie ist veraltet und in der nächsten Version nicht mehr enthalten). Anschließend werden "**A**" Karten gemischt. Je nach Spielerzahl wird eine bestimmte Menge abgezählt. Die restlichen A Karten werden ungesehen in die Schachtel zurückgelegt. Sie werden für dieses Spiel nicht mehr benötigt.

**2 Spieler:** *4 Karten* **3 Spieler:** *6 Karten* **4 Spieler:** *8 Karten*

Die Spieler entscheiden sich nun für einen Schwierigkeitsgrad und wählen eine entsprechende Anzahl an Karten **Massive Forschung** zufällig aus: **Einfach:** *3 Karten* **Normal:** *4 Karten*

#### **Fordernd:** *5 Karten*

Nicht benötige Karten **Massive Forschung** werden ungesehen in die Spielschachtel zurückgelegt.

Bei einem einfachen Spiel wird in jeden der drei Ereignisstapel "B", "C" und "D" eine der Karten "Massive Forschung" eingemischt.

Bei einem **normalen** Spiel wird je eine Karte in die Stapel "B" und "D" eingemischt. Der Stapel "C" wird in zwei Stapel mit je 12 Karten aufgeteilt. In jeden 12er Stapel wird eine "Massive Forschung" eingemischt. Anschließend werden diese beiden Stapel wieder aufeinander gelegt.

Bei einem **fordernden** Spiel wird eine "Massive Forschung" in den "D"-Stapel eingemischt. Die Stapel "B" und "C" werden wie im normalen Spiel in je zwei Stapel mit 12 Karten geteilt. In jeden dieser Stapel wird eine "Massive Forschung" eingemischt.

Die Stapel werden anschließend so aufeinander gelegt, dass die "D"-Karten unten liegen. Darauf liegen die "C"-Karten, darauf die "B"-Karten und zu guter Letzt die "A"-Karten obenauf.

Anschließend wählt jeder Spieler eine Farbe und erhält das dazu passende Spielmaterial:

- 1 Spielerboard in seiner Farbe (s. Erreger)
- 25 große Holzwürfel seiner Farbe
- 12 kleine Holzwürfel seiner Farbe
- 3 Marker "Resistenzen"
- 7 Marker "Ausbreitungsarten"
- 1 Satz mit alternativen Erregerkarten in seiner Farbe
- Falls gewünscht einen anderen Erregertyp, wobei alle Spieler sich auf einen Erregertyp einigen müssen. Verschiedene Erreger sind nicht möglich!
- Falls gewünscht eine Startkarte für den schnelleren Einstieg in das Spiel.

*Alle Spieler müssen mit demselben Erregertyp spielen!*

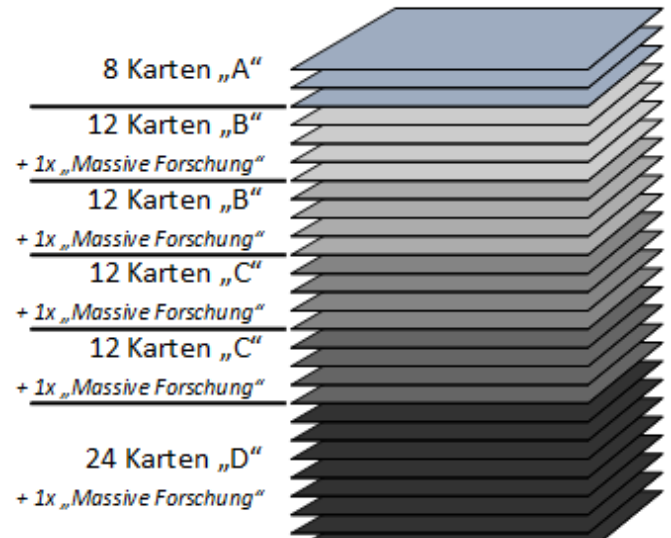

Aufbau des Stapels für ein forderndes 4-Personen-Spiel

### **Aufbau des Erregers**

Derjenige, der als letztes krank war, wird Startspieler.

Er verteilt zufällig eine Startkarte an jeden Mitspieler.

Reihum nehmen sich die Spieler die Symptome, Fähigkeiten, Ausbreitungsarten, die Sonderfähigkeit und die restliche DNA, die auf der jeweiligen Startkarte genannt sind.

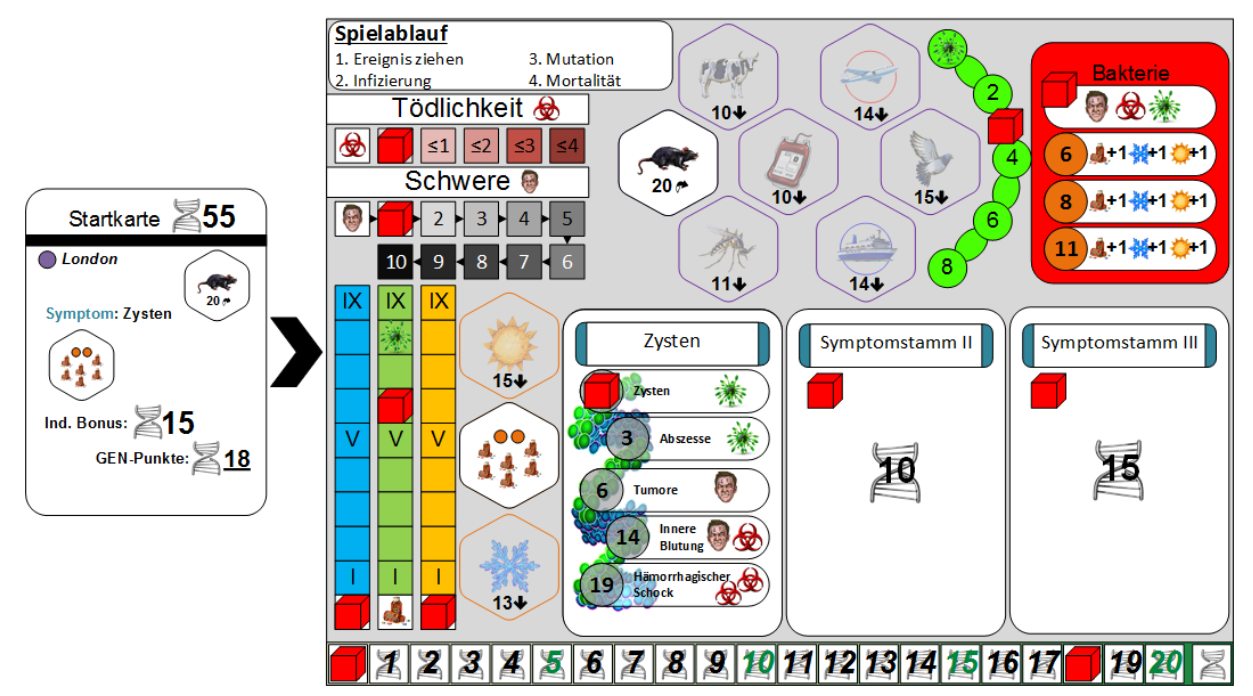

*Beispiel: Spieler Rot zieht die Startkarte "London". Er legt die Marker "Kleintiere Stufe I" und "Medikamentenresistenz Stufe II" auf sein Board. Als Folge dessen schiebt er seinen Resistenzmarker auf Feld 6. Außerdem hat sich die Gruppe entschieden mit dem Bakterium zu spielen. Daraus resultiert je ein Punkt in "Tödlichkeit" und "Schwere" sowie ein Infektionspunkt, zu dem wir später kommen. Zusätzlich darf er sich ein Symptomstamm "Zysten" aussuchen und erhält dort sofort das gleichnamige Symptom. Insgesamt verfügt er nun über drei Infektionspunkte (1 aus den Startbedingungen des "Bakterium", +1 aus dem Symptom "Zysten" und +1 für das Erreichen von Medikamentenresistenzlevel 6). Als individuellen Bonus erhält er bei Spielstart 15 zusätzliche DNA-Punkte, wodurch er insgesamt über 18 DNA-Punkte verfügt und diese auf seiner DNA-Leiste markiert. Nachdem er nun noch einen großen Holzwürfel seiner Farbe auf eines der beiden Rattenfelder von London gestellt hat, kann das Spiel beginnen.*

#### **Alternativer Spielstart**

Alternativ erhält jeder Spieler zu Spielbeginn eine zufällig bestimmte Sonderfähigkeit sowie **55 DNA-Punkte** und kann seinen Erreger damit vollständig frei entwickeln. Hierbei gilt jedoch, dass jeder Spieler mindestens eine Ausbreitungsart, eine Resistenzstufe und ein

Symptomstamm mit einem Symptom entwickelt haben muss.

Die Regeln zum Erstellen zum Erwerb von Fähigkeiten werden unter Phase 2: Gen-Modifikation genauer erläutert.

*Die Verwendung der auf der Startkarte vorgegeben Konstellation beschleunigt das erste Spiel.*

Nachdem die Spieler ihren Erreger ausgestattet haben setzen sie ihren ersten Infizierten auf ein freies Feld, für das sie die Voraussetzungen erfüllen.

*Bei Verwendung der Startkarten ist die erste Stadt vorgegeben.*

Hier nimmt das Unheil seinen Anfang.

## **Spielablauf**

Eine Runde beginnt beim Startspieler, welcher alle nachstehenden Phasen ausführt, bevor der nächste Spieler im Uhrzeigersinn am Zug ist und seinerseits alle vier Phasen ausführt.

- 1. Ereignisphase
- 2. Infektionsphase
- 3. Mutationsphase
- 4. Mortalitätsphase

# **1. Ereignisphase**

Der aktive Spieler zieht eine Karte  $\bigcirc$  des Ereignisstapels. Das dort beschriebene Ereignis  $\bigcirc$  wird sofort ausgeführt. Anschließend folgt der Heilungsschritt  $\bullet$ . Auf jeder Karte werden zwischen null und vier Städtenamen genannt. Sofern möglich müssen aus den genannten Städten je ein farbiger Spielstein einer beliebigen Farbe entfernt werden. Diese müssen nicht zwangsläufig dem Spieler gehören, der die Ereigniskarte gezogen hat. Leichen können im Zuge des normalen Heilungsschrittes nicht entfernt werden.

Generell wird in jeder genannten Stadt ein Infizierter entfernt.

Für **jede Stadt**, die nach dem Heilungsschritt **keinen Infizierten** mehr beinhaltet *(aber vorher mindestens einen besaß)*, rückt der Forschungsmarker um **ein Feld** nach vorne. Dies ist ein Forschungserfolg.

Wird eine Karte "**Massive Forschung**" gezogen, wird der Forschungsmarker bei erfolgreicher Heilung um zwei Felder nach vorne verschoben. Sobald die Heilungsphase durchgeführt worden ist, muss der aktive Spieler eine weitere Ereigniskarte ziehen. Die Heilungsphase der neuen Ereigniskarte wird wie gewohnt durchgeführt.

Abschließend erhält der Spieler das DNA-Einkommen, welches am unteren Rand der Karte aufgedruckt ist  $\boldsymbol{\Theta}$ . Wurde das Ereignis abgehandelt, kann mit der Infizierung der Bevölkerung begonnen werden.

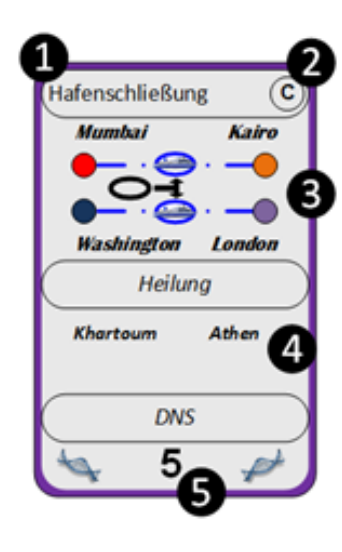

# *Beispiel*

*Durch die Hafenschließung muss ein weißer Gegenwehrmarker auf die Verbindungen zwischen Mumbai & Kairo sowie Washington & London gelegt werden . Anschließend muss je ein farbiger Spielstein aus Khartoum und Athen entfernt werden . Hierbei kann es zu einem Forschungserfolg kommen. Zu guter Letzt erhält der Spieler am Zug ist fünf DNA Punkte .*

*Generell gilt: Leichen, die durch ein Ereignis auf das Spielfeld gesetzt werden, werden dem allgemeinen Vorrat entnommen. Leichen, die durch ein Ereignis vom Feld entfernt werden, werden auf die Kontinent-Felder gelegt!*

### **2. Infektionsphase**

In dieser Phase müssen die Spieler immer so viele Infektionspunkte nutzen, wie möglich. Bei der Infizierung müssen folgende Punkte beachtet werden:

- 1. Man muss über die benötigten Resistenzen des Zielortes verfügen (Hitze-, Kälte- und Medikamentenresistenz)
- 2. Man benötigt einen Infizierungspunkt und die entsprechende Ausbreitungsart des Zielfeldes
- 3. Es muss mindestens ein bereits Infizierter in der eigenen Farbe in der Stadt oder einer über Landrouten benachbarten Stadt sein
- 4. Eine Stadt mit **mindestens einem Toten** aber **keinem Infizierten** in der eigenen Farbe ist unter **Quarantäne** und darf nicht erneut infiziert werden (**Ausnahme:** *Nekrose*)
- 5. Für **ausgedehnte Ausbreitungen** müssen zusätzlich zur normalen Ausbreitungsart noch die Ausbreitungsarten "Vogel", "Schiff" oder "Flugzeug" genutzt werden.

Sind die Voraussetzungen erfüllt, können jeweils ein Infizierungspunkt und eine Stufe einer Ausbreitungsart kombiniert werden, um eine Bevölkerung zu infizieren. Hierbei gilt Stufe 1 einer Ausbreitungsart erlaubt die Infizierung **einer** Bevölkerung mit **einem** Infizierungspunkt pro Runde. Stufe 2 erlaubt die Infizierung von **zwei** Bevölkerungseinheiten mit **zwei** Infizierungspunkten pro Runde. Die zweite Infizierung muss nicht in derselben Stadt stattfinden und kann sogar die zuvor infizierte Stadt als Ausgangspunkt habe!.

#### **Quarantäne und die Nekrose**

Die Nekrose ist ein Symptom, dass sich lediglich auf zwei Symptomstämmen entwickeln lässt. Sobald ein beliebiger Spieler das Symptom "Nekrose" entwickelt hat, gelten die Infizierungsbeschränkungen durch Quarantäne für **alle** Spieler nicht mehr!

Die einzige andere planbare Möglichkeit eine Stadt unter Quarantäne zu infizieren ist die Verwendung von Einmalausbreitungen wie zum Beispiel beim Symptom "Husten".

**Für jede in dieser Phase infizierte Bevölkerung erhält der Spieler einen DNA-Punkt!**

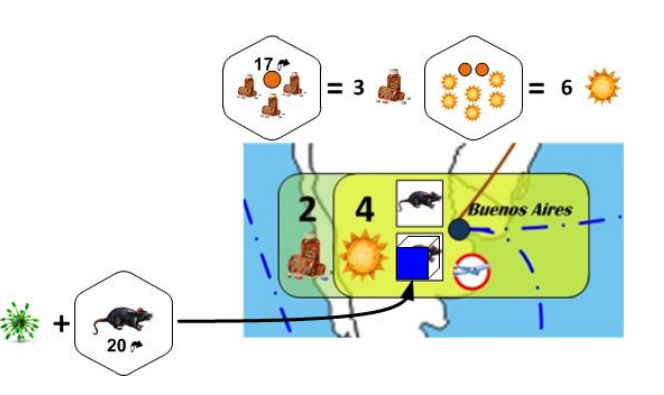

*Beispiel: Spieler Blau möchte ein Feld in Buenos Aires infizieren. Er muss dazu die nötige Medikamenten- (2) und Hitzeresistenz (4) besitzen. Er besitzt Medikamentenresistenz auf Stufe 1 und Hitzeresistenz auf Stufe 2, womit beide Bedingungen erfüllt sind. Außerdem muss er einen seiner Infektionspunkte ausgeben und die Ausbreitungsart "Kleintiere" benutzen. Für das Platzieren des Infizierten erhält Blau einen* 

*DNA-Punkt.*

*Da er nur über Stufe I von "Kleintieren" verfügt, kann er diese Ausbreitungsart in dieser Runde nicht noch ein weiteres Mal verwenden.*

### **Ausgedehnte Infizierungen/Ausbreitungsarten**

Es gibt verschiedene Ausbreitungsarten, um seinen Erreger auf der Welt zu verteilen.

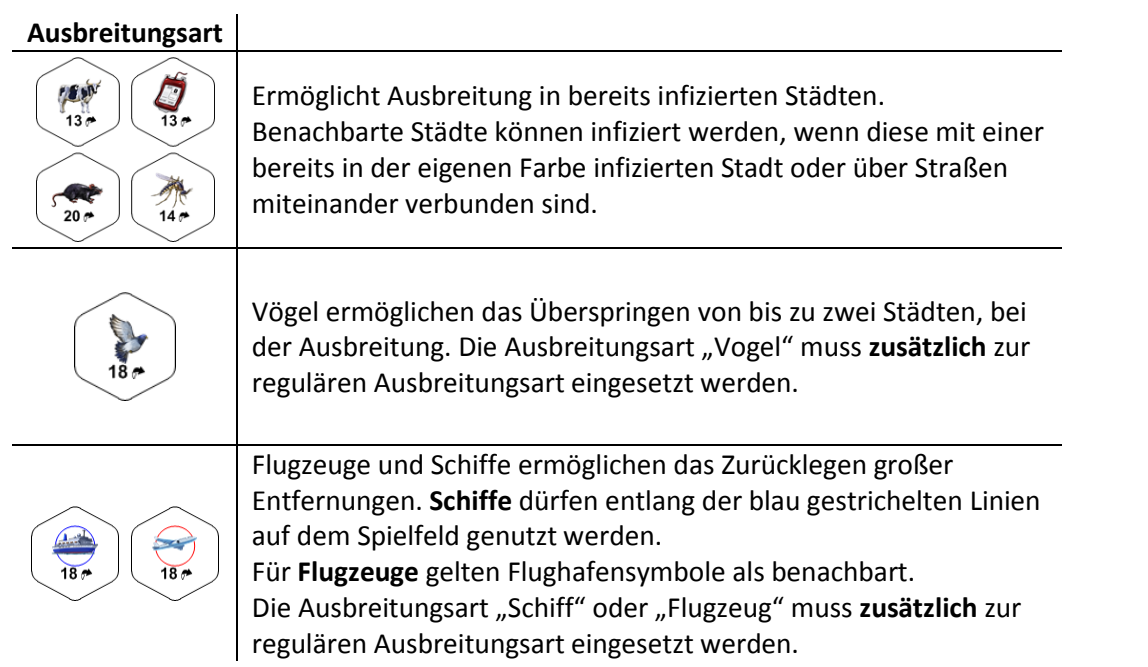

### *Beispiel: Schiffsnutzung*

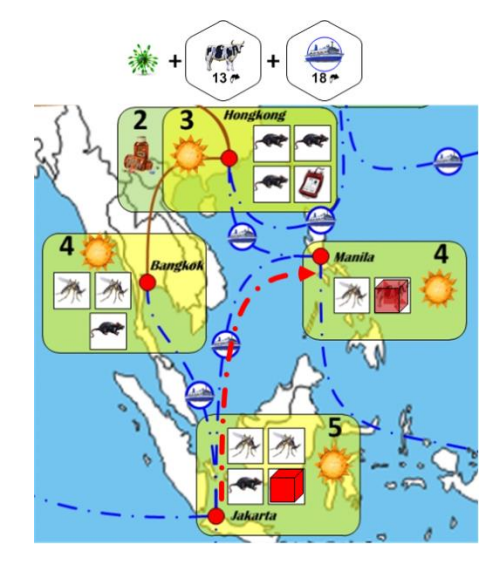

*Beispiel: Vogelflug*

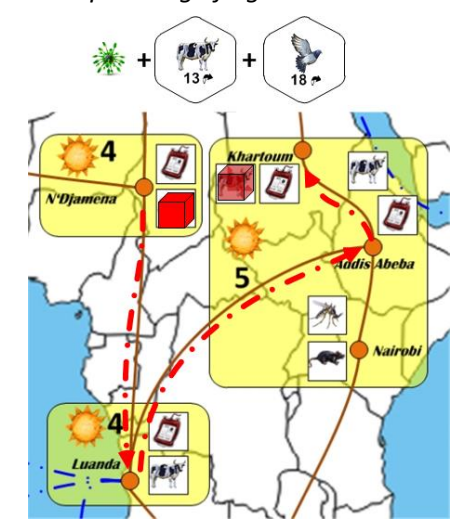

### **3. Mutationsphase**

In dieser Phase können die Spieler beliebig viele Mutationen erwerben.

Im Fall von "**Fähigkeiten**" und "**Ausbreitungsarten**" muss immer erst die vorhergehende Stufe ausgebildet sein, bevor man die fortgeschrittene Stufe entwickeln kann. Die Kosten für Stufe I sind auf dem Spielerboard aufgedruckt, die für Stufe II sind auf der Stufe I Seite des Markers aufgedruckt.

Bei "Symptomen" und "Erregern" müssen die Fähigkeiten von oben nach unten entwickelt werden. Die Kosten der einzelnen Stufen stehen links neben der Fähigkeit.

Die Kosten für neue **Symptomstämme** entsprechen dem Feld, das man mit diesem Symptomstamm verdeckt. Der erste Stamm kostet dementsprechend 5 DNA, der zweite 10 und der dritte Stamm 15 DNA Punkte.

Alle erworbenen Mutationen treten sofort in Kraft und müssen ggf. per Marker auf dem Board festgehalten werden. Bei der Resistenz-Entwicklung von Stufe I (3 Resistenzpunkte) auf Stufe II (6 Resistenzpunkte) erhält der Spieler drei zusätzliche Resistenzpunkte. Bei neuen Symptomen geht die zuvor entwickelte Stufe nicht verloren! Der Spieler erhält lediglich die Boni des neuen Symptoms dazu!

*Er hat daher insgesamt sechs Punkte durch seine Resistenzentwicklung erhalten, nicht neun (6+3).*

#### **Besondere Fähigkeiten der Erreger**

Eine Übersicht über die Erregertypen und ihre Fähigkeiten findet sich am Ende der Spielregel. Sofern gewünscht kann auch mit anderen Erregertypen gespielt werden. Diese müssen zu Beginn des Spiels im Labor platziert werden und verdecken die Eigenschaften des Standard-Bakteriums. **Hierbei ist zu beachten, dass alle Spieler immer mit demselben Erreger spielen müssen.**

*Beispiel: Die Übertragungsart "Nutztiere I" kostet 10 DNA, "Nutztiere II" kostet 13 DNA. Spieler Rot kann "Nutztiere II" nur erwerben, wenn er "Nutztiere I" bereits besitzt. Er kann allerdings beide in derselben Runde erwerben (Kosten: 23 DNA).*

### **4. Mortalitätsphase**

Nachdem der Spieler seine DNA-Punkte investiert hat wird die Sterberate bestimmt. Die **Schwere** eines Erregers zeigt hierbei an, wie viele Würfel geworfen werden müssen. Seine **Tödlichkeit** gibt an, welche Würfelergebnisse zum Tod einer Bevölkerung führen. Die Spieler **müssen** alle ihnen zur Verfügung stehende Würfel benutzen. Hierbei haben die Spieler nur die Entscheidungsmöglichkeit **wo** und nicht **ob** gestorben wird.

Für jedes erfolgreiche Ergebnis des Wurfes wird ein Spielstein der Farbe des Spielers, der gerade am Zug ist, in einer beliebigen Stadt durch einen grauen Leichenstein ersetzt. Die Leichen werden als erstes den entsprechenden Kontinent-Feldern am unteren Rand des Spielfeldes entnommen. Ist das Feld des entsprechenden Kontinents leer werden Leichen aus dem allgemeinen Vorrat genommen.

Sollten in einer Runde mehrere Infizierte versterben müssen diese (sofern möglich) in **verschiedene Städte** gesetzt werden.

#### **Für jeden Verstorbenen in diesem Zug erhält der Spieler einen DNA-Punkt!**

Sollte der letzte farbige Spielstein einer Stadt versterben resultiert daraus **KEIN** Forschungserfolg!

Liegen in einer Stadt ausschließlich Leichen so gilt diese Stadt als ausgelöscht. Ereigniskarten haben keinen Einfluss mehr auf die Stadt und Spieler können diese Stadt nur noch mit Hilfe von Vögeln überfliegen, aber nicht regulär durch sie hindurchziehen. Außerdem werden alle Gegenwehrmarker von dieser Stadt entfernt (dies bezieht sich nur auf Vogel-, Kleintier- und Nutztiervernichtung! Gesperrte Schiffslinien bleiben weiterhin gesperrt).

Nachdem der Spieler seine Sterberate überprüft hat, ist der nächste Spieler im Uhrzeigersinn am Zug und beginnt mit Phase 1 seiner Runde.

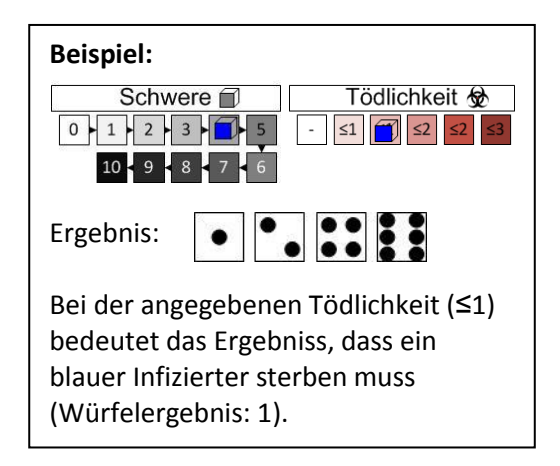

# **Spielende**

Das Spiel kann auf mehrere Arten enden.

Die Spieler haben das Spiel gewonnen, wenn am Ende von Phase 4 ("Mortalitätsphase") eines beliebigen Spielers alle Leichen von den Kontinent-Feldern entnommen worden sind **und** in jeder (nicht bereits ausgelöschten) Stadt auf dem Spielfeld mindestens ein Infizierter einer beliebigen Farbe steht. Zu diesem Zeitpunkt kann davon ausgegangen werden, dass die Überreste der Menschheit in Anbetracht der beträchtlichen Ausbreitungsmöglichkeiten und der Letalität der Erreger nicht überleben werden.

Andererseits haben die Spieler das Spiel **verloren**, wenn **einer** der folgenden Fälle eintritt:

- Am Ende von Phase 4, wenn ein Spieler (2-Spieler-Spiel) oder zwei Spieler (3 & 4-Spieler-Spiel) keine Infizierten mehr auf dem Spielfeld besitzen (sie wurden selbst ausgelöscht)
- Sofort, wenn der Forschungsmarker den Heilmittelmarker erreicht
- Sofort, wenn ein Spieler keine Ereigniskarte mehr ziehen kann

#### **Wer ist denn nun Sieger?**

*Im Allgemeinen haben die Spieler zusammen gewonnen oder zusammen verloren. Sollte es dennoch den Wunsch nach einem Sieger geben, kann wie folgt vorgegangen werden: Addiert die Kosten aller Gen-Modifikationen und rechnet eure übrige DNA hinzu. Erreger mit einem Startort in Asien oder Afrika müssen diesen Wert anschließend durch zwei teilen. Wer jetzt die meisten Punkte hat, darf sich als gefährlichster Erreger oder "Geißel der Menschheit" betrachten. Glückwunsch!*

# **Das Spiel zu Zweit oder zu Dritt**

Im Spiel zu zweit und zu dritt besteht der Ereigniskartenstapel aus weniger Karten, einige Bevölkerungsfelder werden mit Steinen ungenutzter Farben verdeckt und der Heilmittelmarker startet ein wenig weiter vorne (s. Forschungsleiste).

Diese Bevölkerung spielt im Verlauf des Spiels nicht mit! Sie kann daher weder von Ereignis betroffen werden, noch kann sie geheilt oder getötet werden. Sie zählt bei der Frage ob eine Heilung zu einem Forschungsfortschritt führt ebenfalls nicht als farbiger Spielstein.

Der Ereigniskartenstapel wird wie nebenstehend dargestellt aufgebaut.

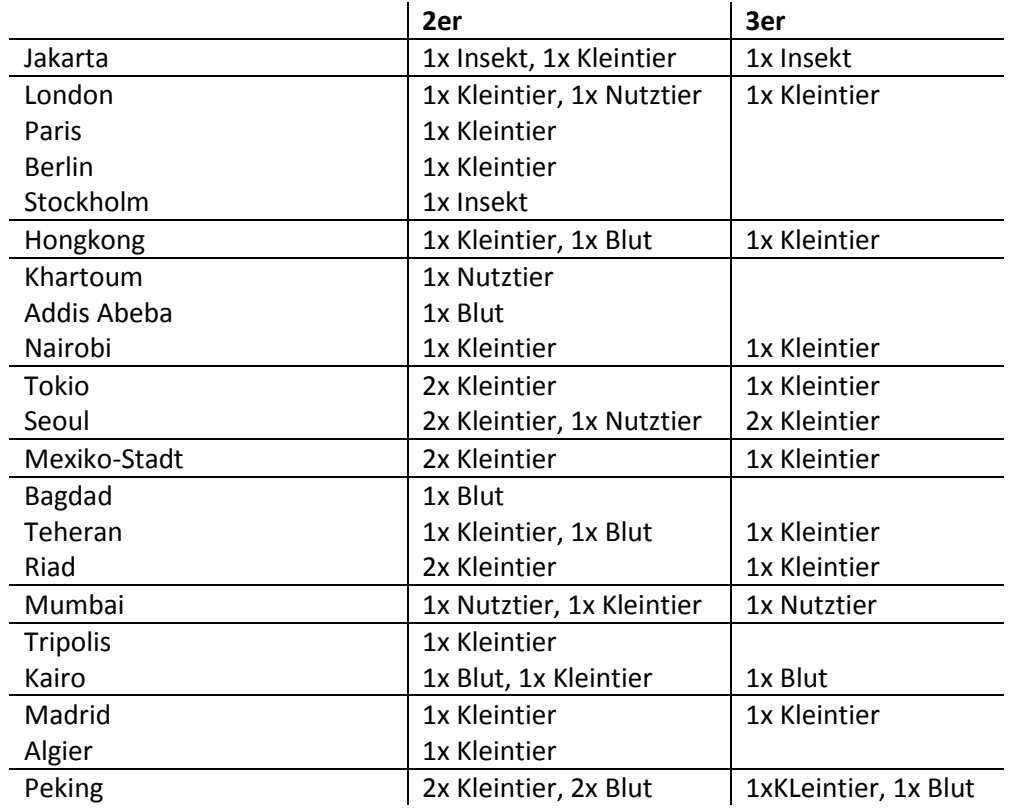

Aufbau des Stapels für ein forderndes 2-Personen-Spiel

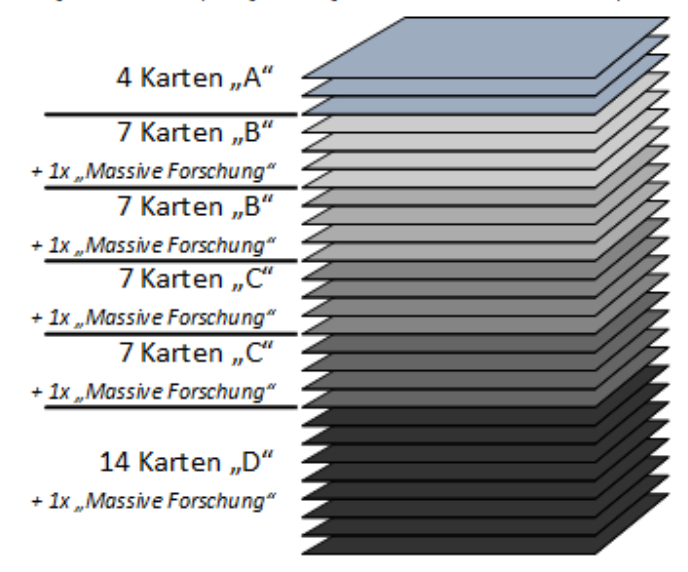

Aufbau des Stapels für ein forderndes 3-Personen-Spiel

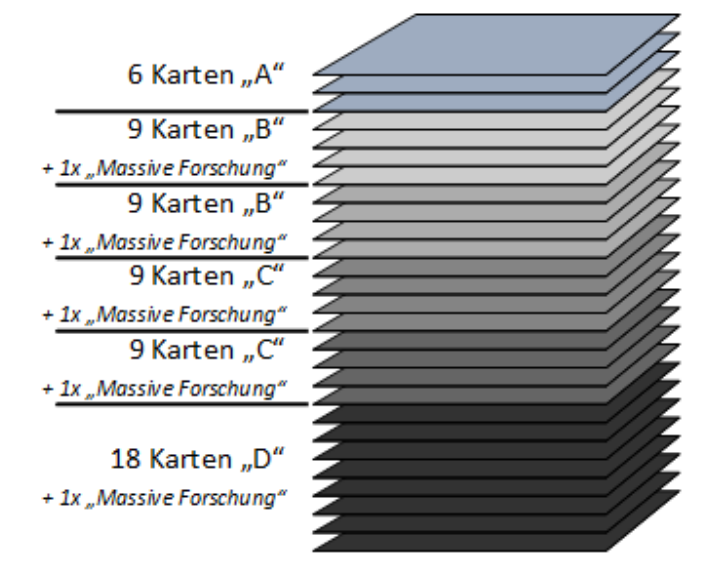

# **Erläuterungen**

#### **Fähigkeiten**

Fähigkeitsplättchen, ihre Kosten und ihre Wirkung.

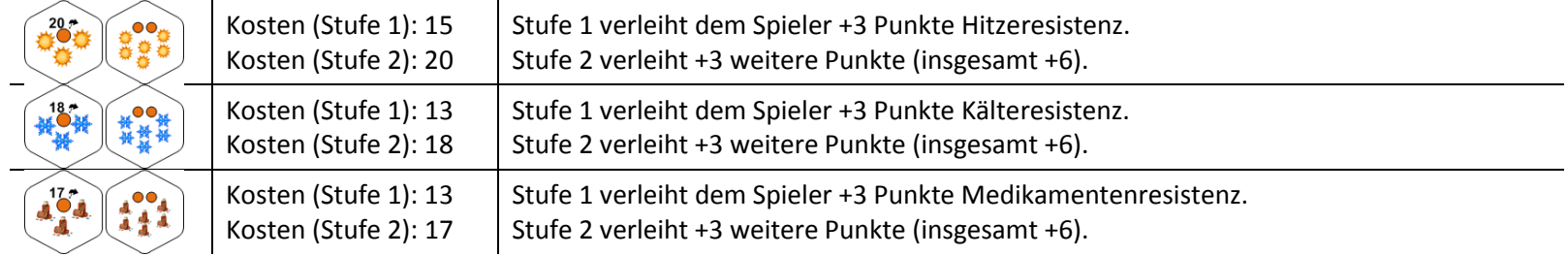

#### **Symptome**

Symbole auf den Symptomkarten und ihre Bedeutung.

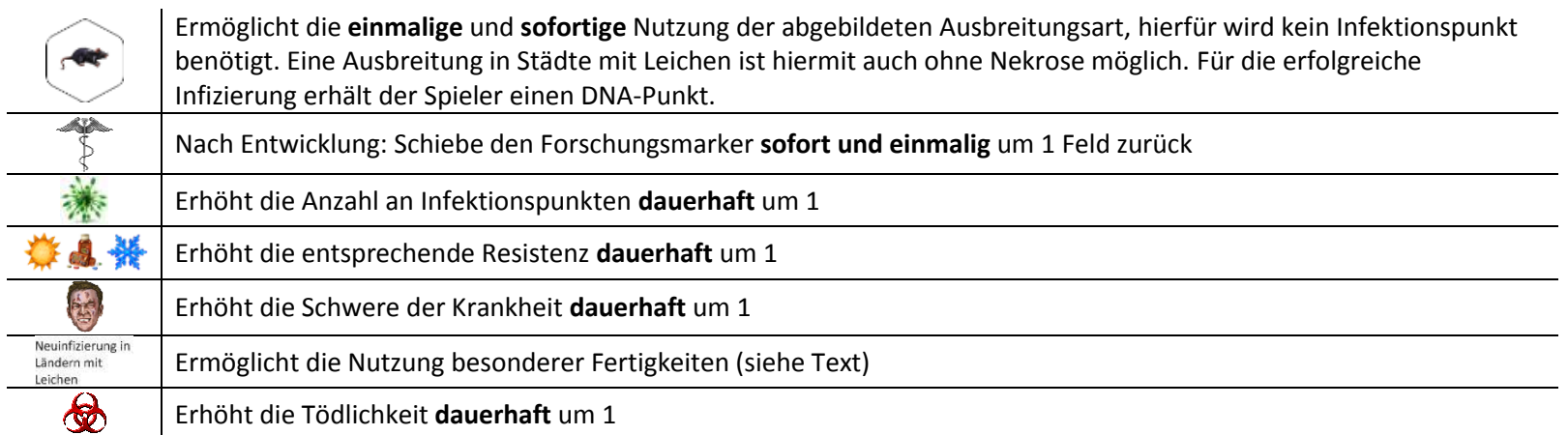

# **Ausbreitungsarten**

Ausbreitungsarten, ihre Kosten und ihre Benutzung

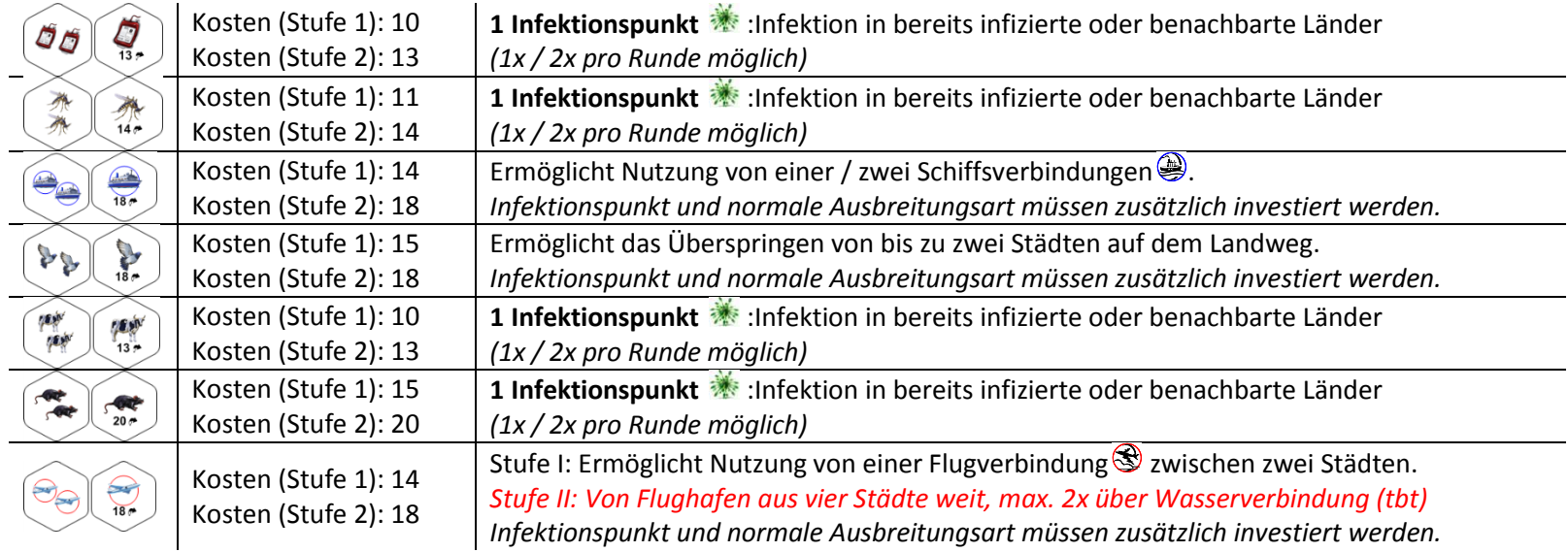

# **Erregertypen**

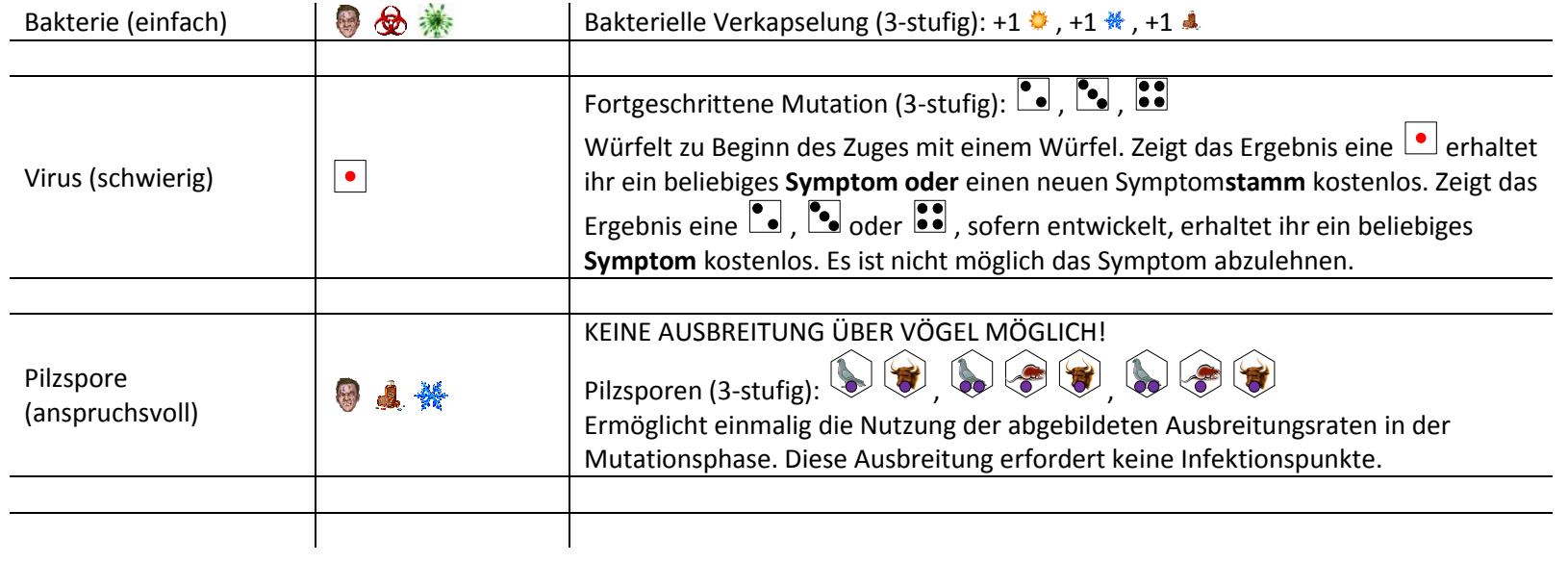

Weitere Erreger werden im Laufe der StartNext Kampagne vorgestellt. Also dran bleiben!

### **Individuelle Boni**

Individuelle Boni, die zu Spielstart verteilt werden können, Name der Karten und ihre Wirkung.

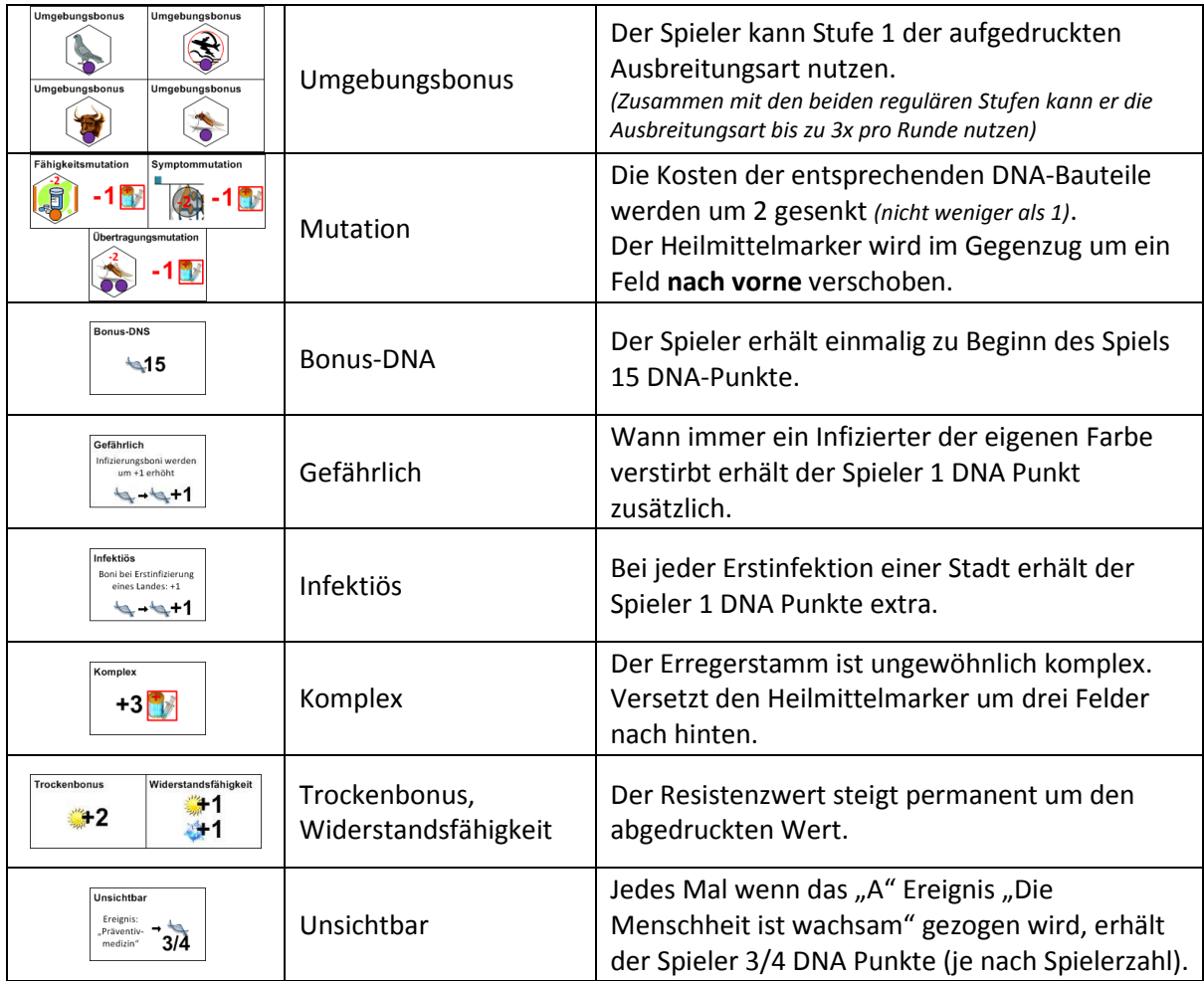

Individuelle Boni befinden sich noch in der Entwicklung, weshalb nicht jeder Bonus in jeder Prototypenversion enthalten ist!

# **FAQ**

#### **Darf ich einen erworbenen Symptomstamm abwerfen?**

Ja, allerdings erhält man keine Erstattung für bereits entwickelte Symptome. Der abgeworfene Symptomstamm wird in die Schachtel zurückgelegt. Er ist aus dem Spiel.

**Wenn ich durch ein Ereignis eine Leiche in eine Stadt legen muss, kann ich einen Infizierten entfernen, obwohl noch gesunde Bevölkerung vorhanden ist?**

Nein, als erstes stirbt die gesunde Bevölkerung.

**Wenn in einer Stadt alle Ratten vernichtet werden, darf ich dann "Kleintier II" benutzen um ein- oder zweimal in dieser Stadt infizieren?** Mit "Kleintier II" darfst du die Stadt zweimal infizieren. Kleintiervernichtung besagt lediglich, dass man im Besitz von "Kleintier II" sein muss. Entsprechendes gilt für "Nutztiervernichtung" und "Vogelvernichtung".

#### **Kann eine ausgelöschte Stadt geheilt werden oder können dort Leichen entfernt werden?**

Nein, Leichen können generell nur entfernt aber nicht geheilt werden. Ausgelöschte Städte sind nie von Ereignissen betroffen, weshalb auch keine Leichen entfernt werden. Ausgelöschte Städte können auch keine Tiervernichtung mehr fortführen, die entsprechenden Marker können in den Vorrat zurückgelegt werden.

**Was mache ich, wenn ich nicht genug Würfel zum Infizieren übrig habe?** Die Sterblichkeitsrate des Erregers erhöhen. Fehlen Würfel verfallen überzählige Infektionspunkte!